## Рисование ватными дисками.

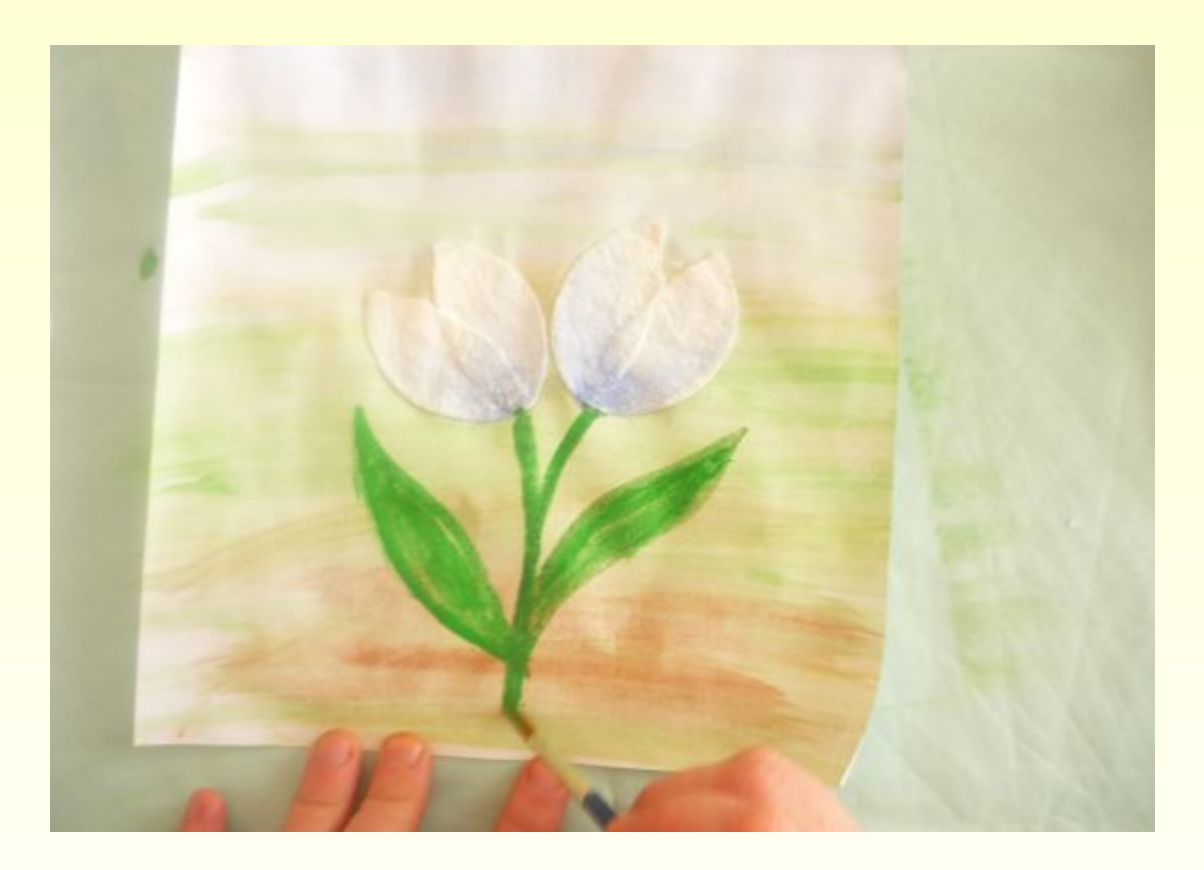

*Презентация занятия по изодеятельности «Подснежники»* 

*Из – под снега расцветает, Раньше всех Весну встречает?*

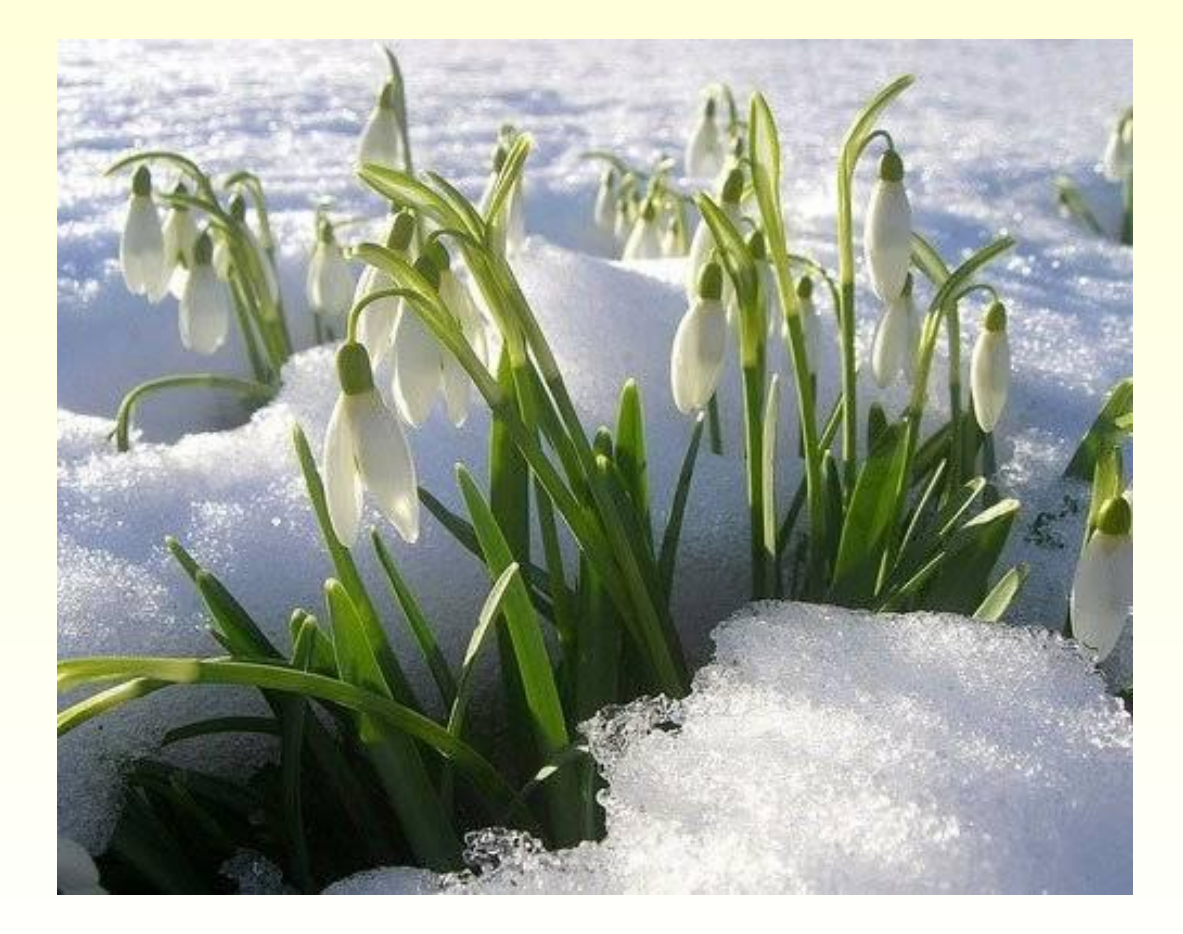

## **Этапы работы:** *1. Создать фон*

## На лист бумаги нанести акварель кисточкой произвольные линии краской.

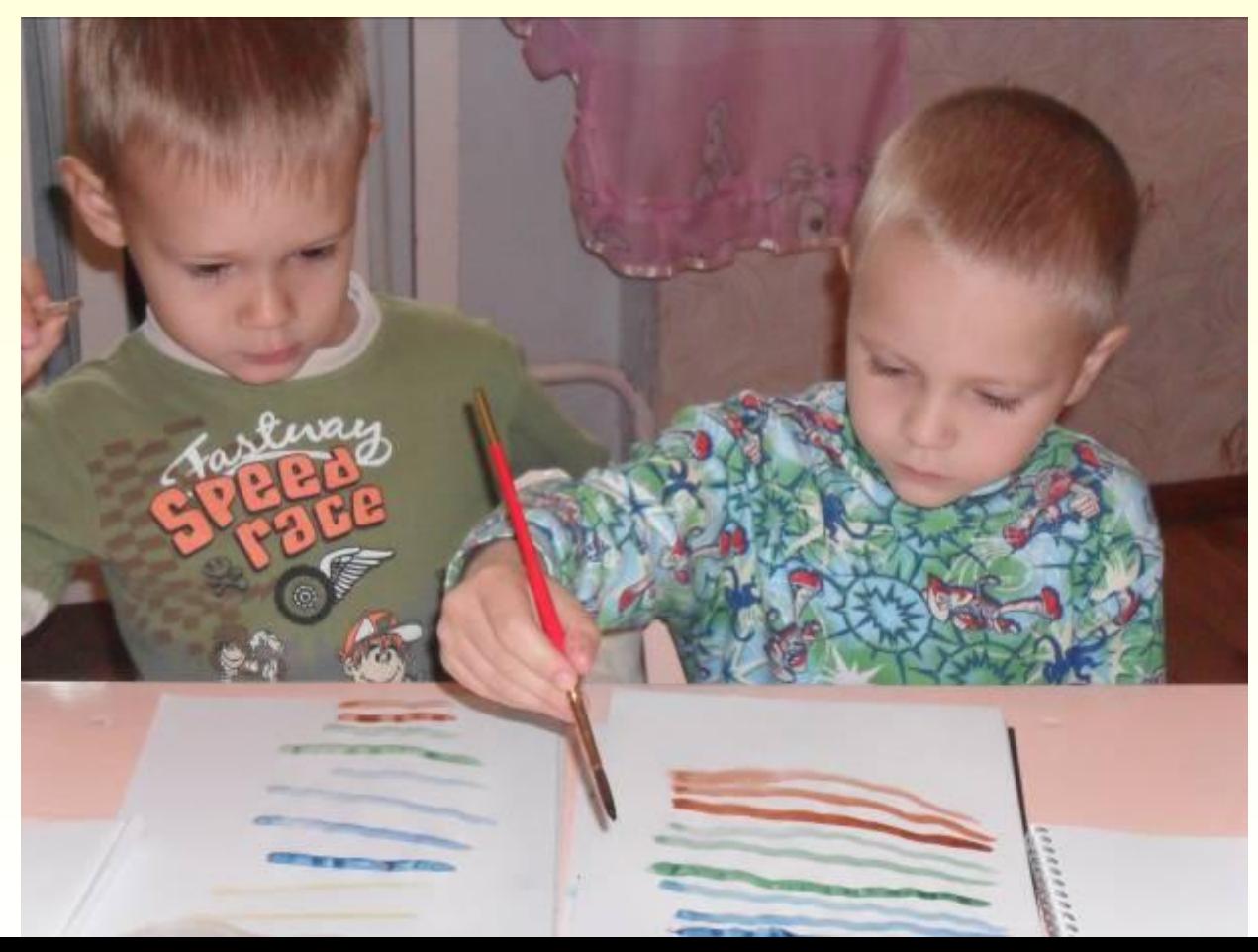

# Растереть влажной салфеткой линии.

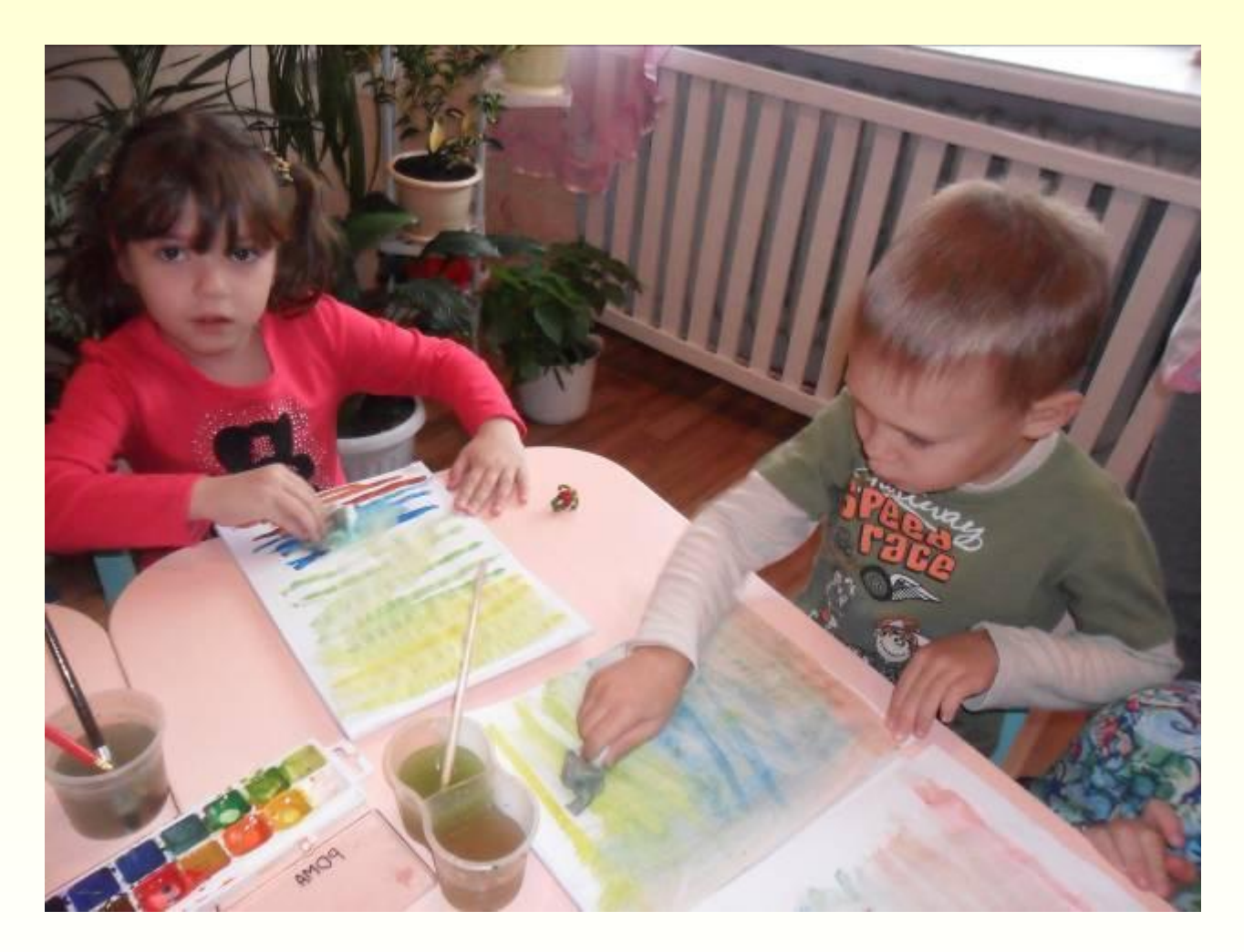

### *2.Готовим диски к рисованию.*

#### Разрезаем диск пополам

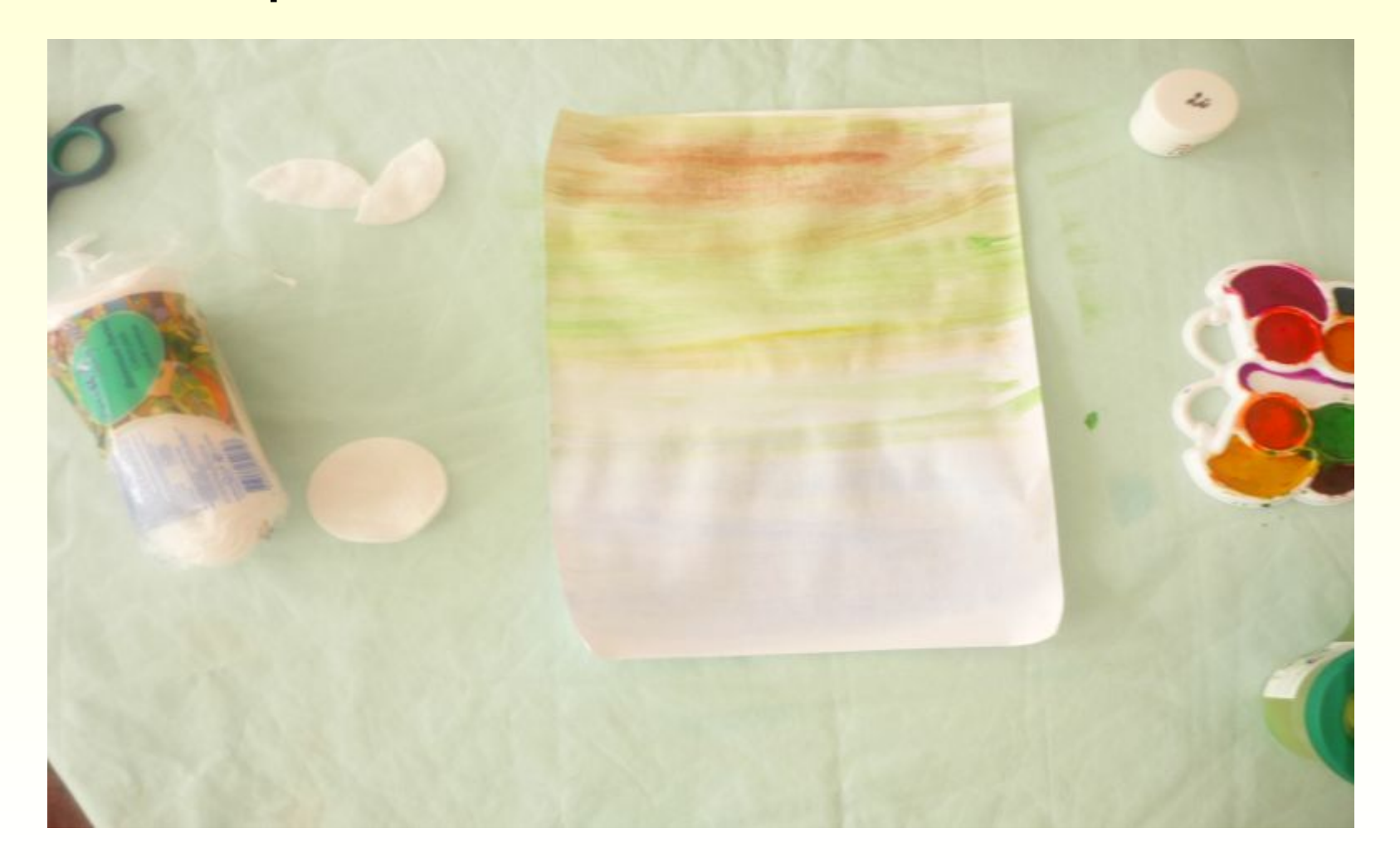

#### Разделяем на две части.

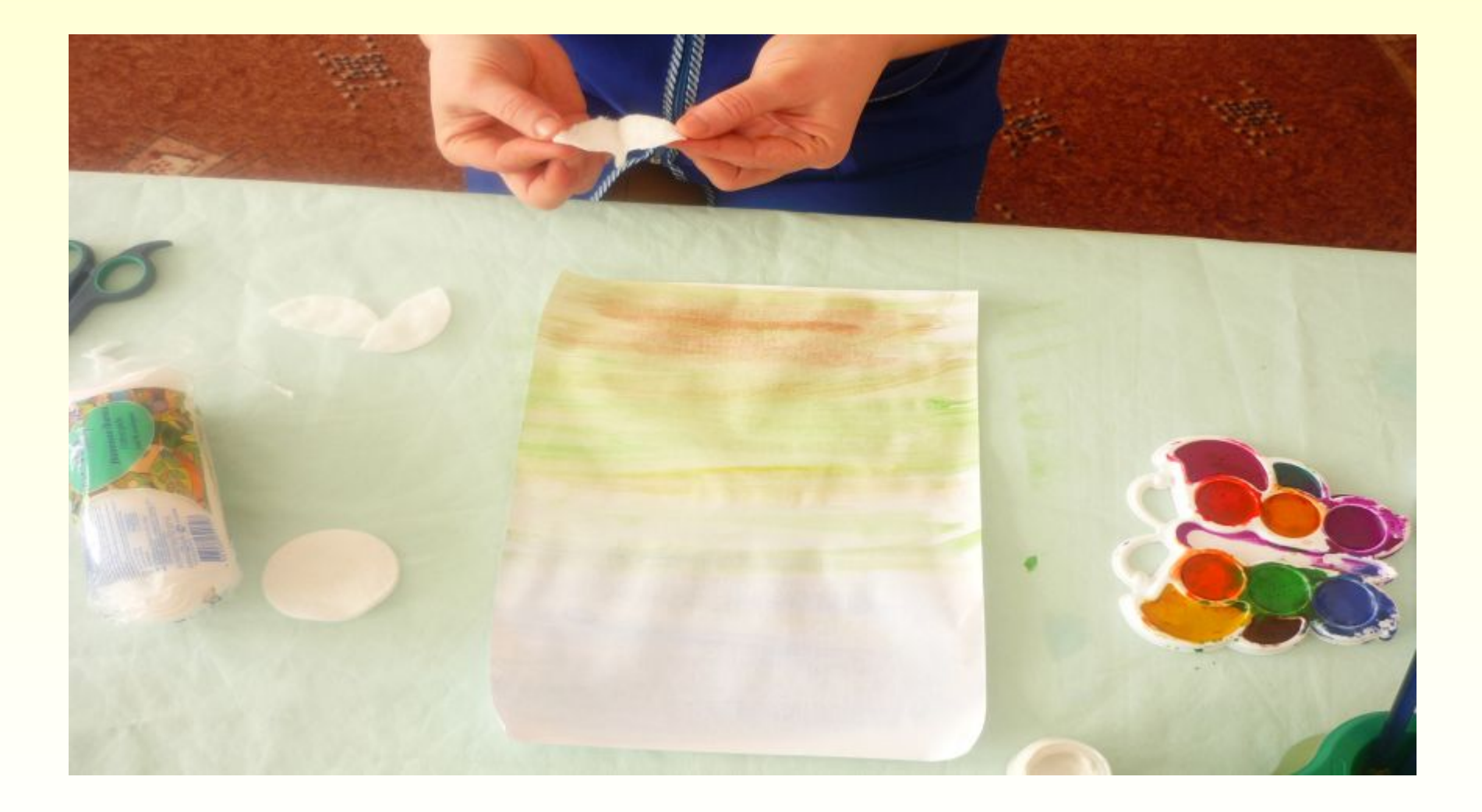

*3. Промокнуть лист кисточкой с водой в том месте, куда хотите нарисовать цветок. Выкладываем на лист бумаги ватные диски. Повторить столько раз, сколько хотите нарисовать подснежников.*

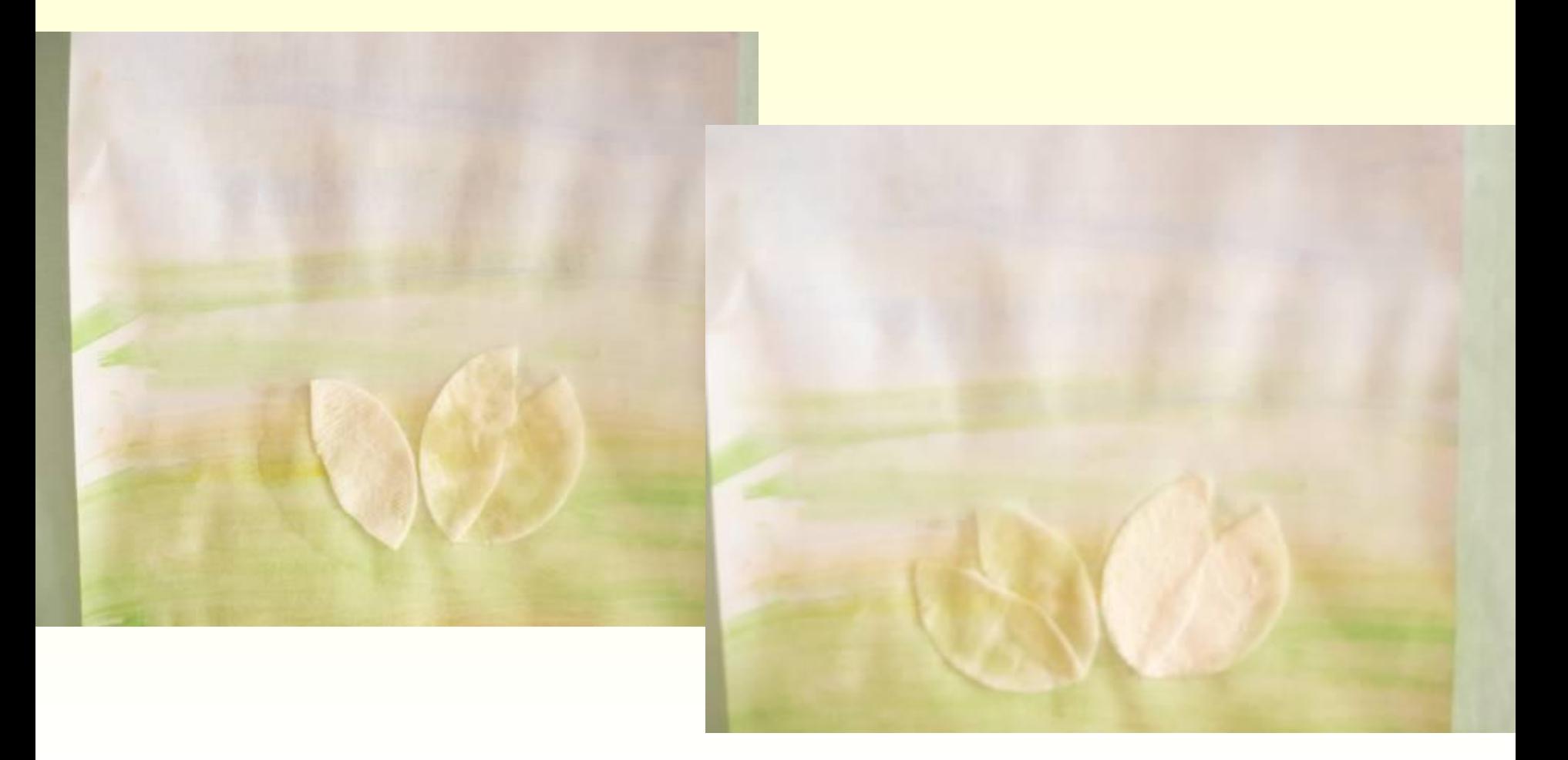

## *5.Нанести на ватные диски белую гуашь.*

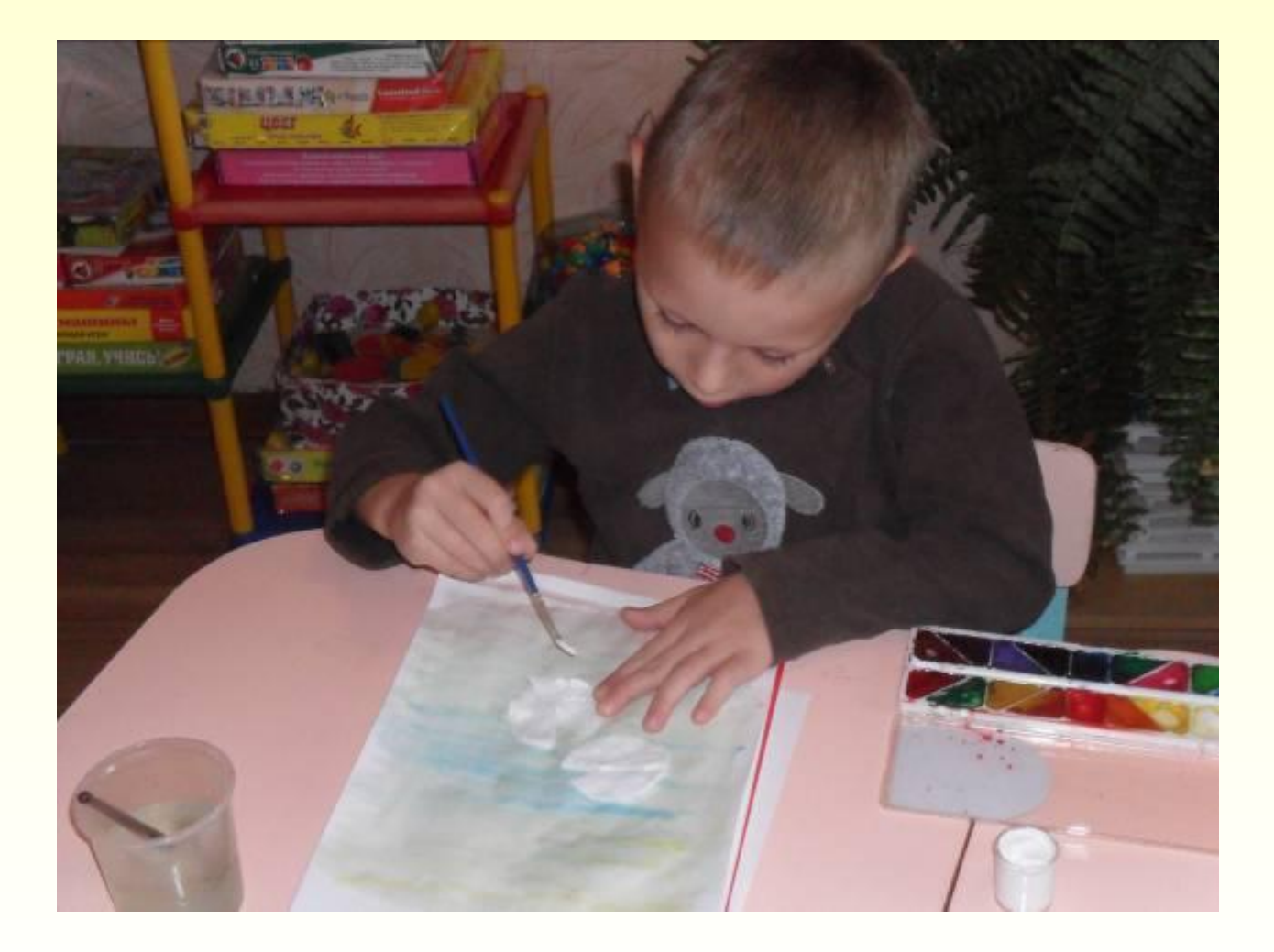

## *5. Нанести на ватные диски акварельную краску ( синий цвет).*

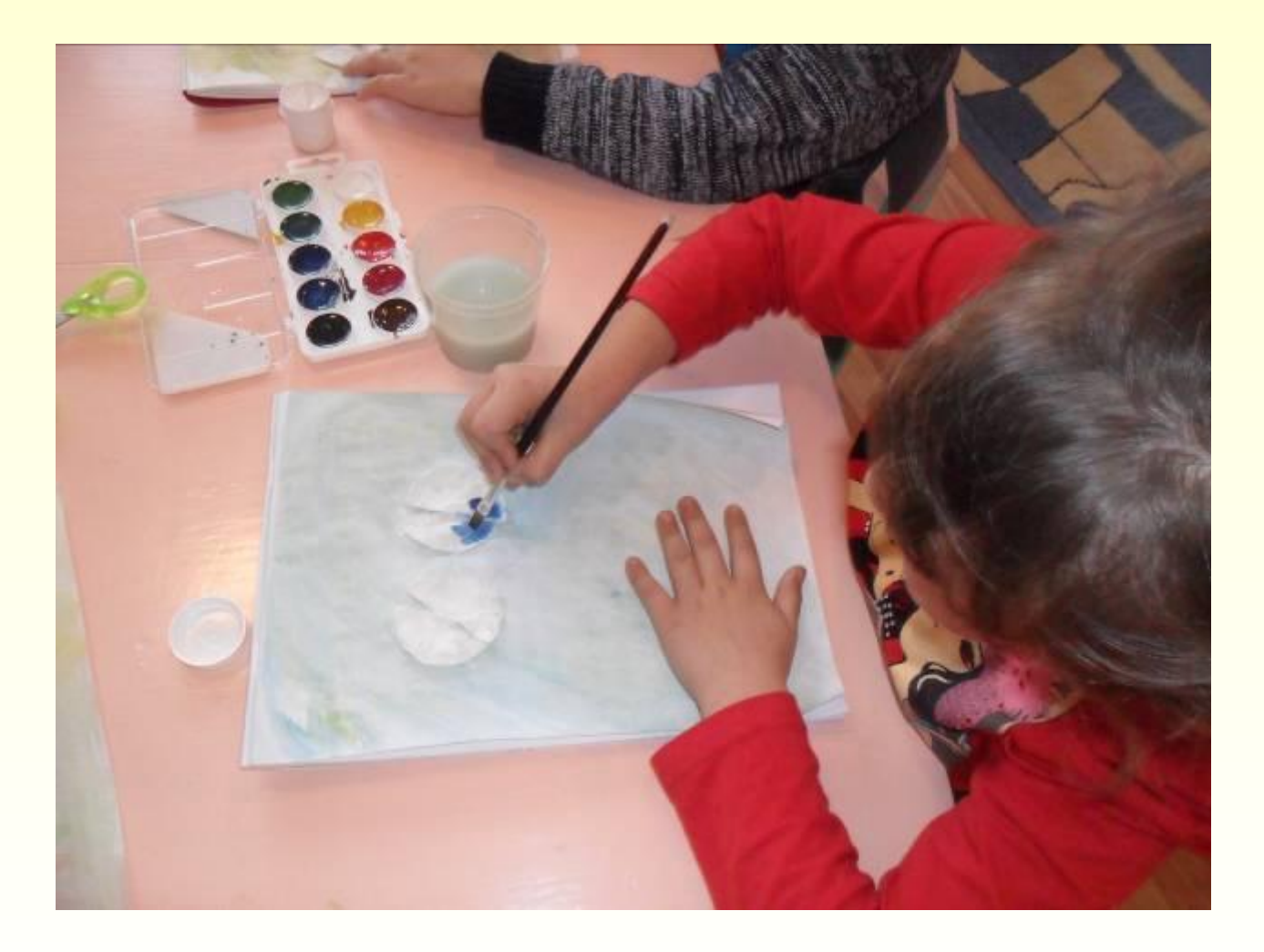

## *6. Нанести второй слой на ватный диск белую гуашь ( растушевать).*

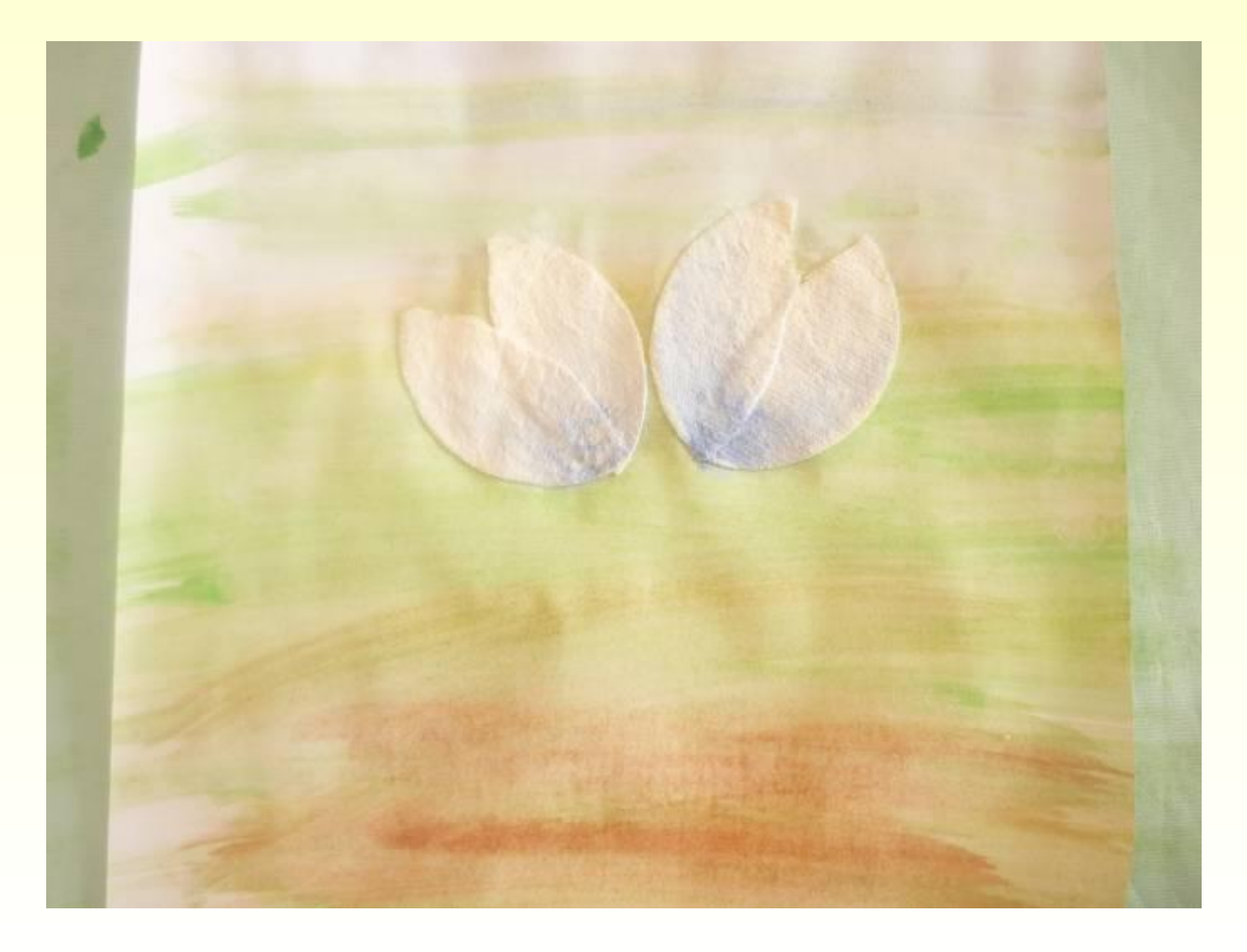

## *7.Дорисовать изображения (можно приклеить детали).*

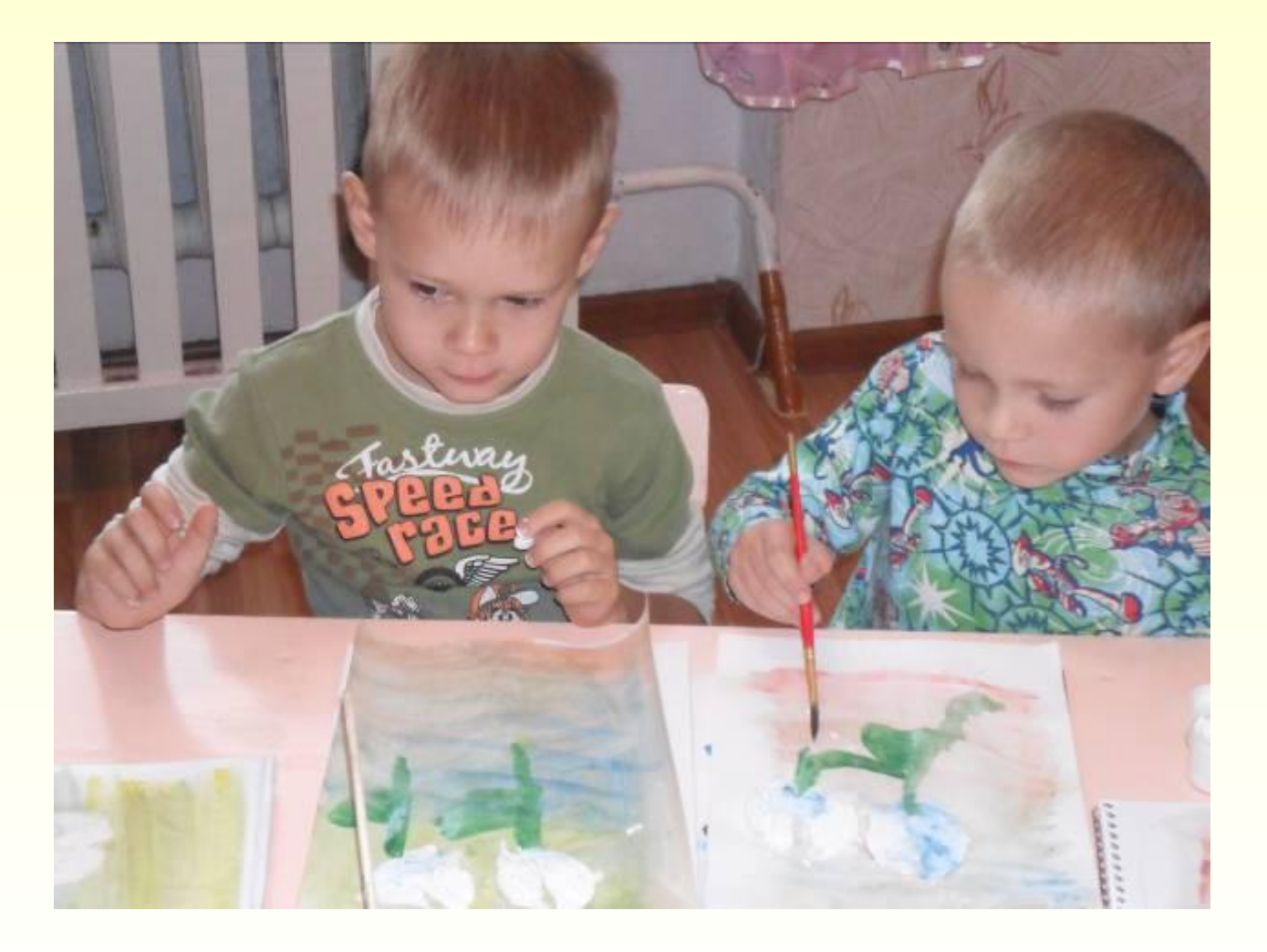

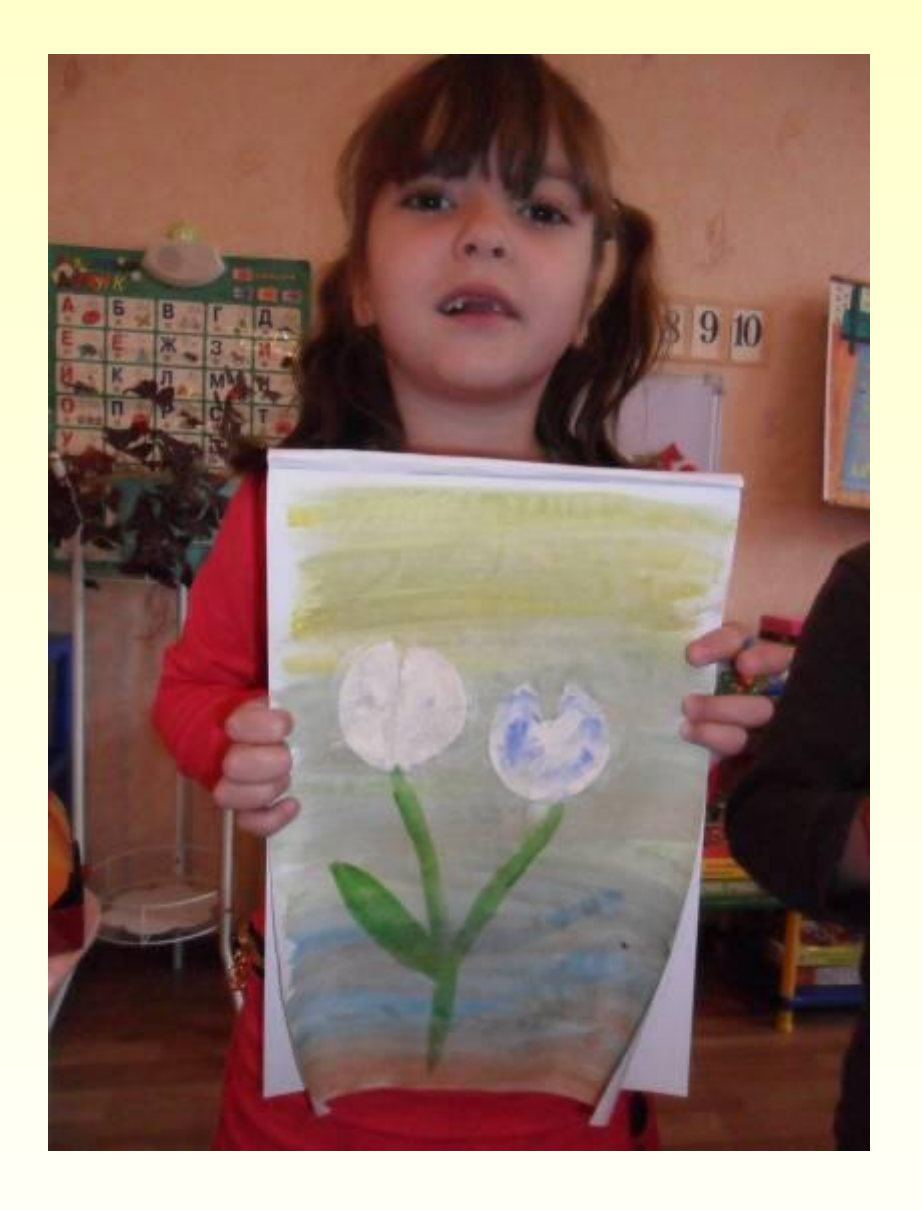

*Прорастает сквозь снежок, К солнечным лучам, цветок, Маленький и нежный, Беленький подснежник.*